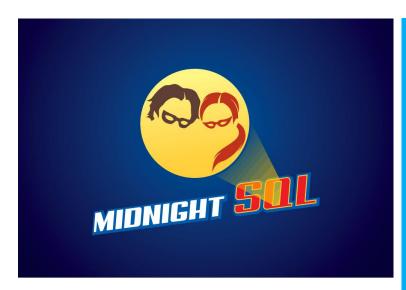

## SQL SATURDAY 2016 THE ENTERPRISE SCRIPTING WORKSHOP

## The Ideal SQL Shop

Create your vision. Below are some ideas for consistency across all servers.

All of these things make your shop easier to admin, code against, and even to answer questions, because you can say with a large degree of certainty that the backups kick off at this time. Right now, you spend a lot of time just looking stuff up! Eliminate that by standardizing.

The most essential thing is that you do the same thing for as many boxes as possible, and you'll be good to go. **Default install location** (hopefully, not on C:\).

Default, standard locations for files, tempDB, and backups.

Standard space and location for trace output.

Mount points for your SQL Server files, if you can.

Standard agent scheduler names.

Consistent start times for maintenance routines (not maintenance plans), by default.

Now, some apps have their own requirements, but it's easier to see the exceptions when there are few of them.

Standardized file growth rates.
There will be some exceptions, but they again should be few.

The same maintenance, CheckDB, backup, etc. routines across all instances. Minimize exceptions.

**SID** server. Make SIDs consistent across the environment.

All log files roll over every day. Keep a month of files.

www.MidnightDBA.com www.MidnightSQL.com www.MinionWare.net